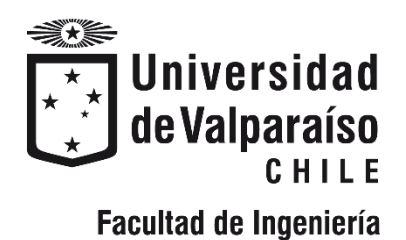

Trabajo Final del proyecto para optar al Título de Ingeniero Civil Oceánico y al Grado de Magister en Administración y Gestión Portuaria

#### **ANÁLISIS DEL IMPACTO OPERACIONAL EN EL NEGOCIO POR TERREMOTO O TSUNAMI, PARA LA CREACIÓN DE ESTRATEGIAS DE CONTINUIDAD EN TERMINAL CERROS DE VALPARAÍSO S.A.**

**Catalina Andrea Yáñez Arancibia**

Enero 2019

#### ANÁLISIS DEL IMPACTO OPERACIONAL EN EL NEGOCIO POR TERREMOTO O TSUNAMI, PARA LA CREACIÓN DE ESTRATEGIAS DE CONTINUIDAD EN TERMINAL CERROS DE VALPARAÍSO S.A.

Catalina Andrea Yáñez Arancibia

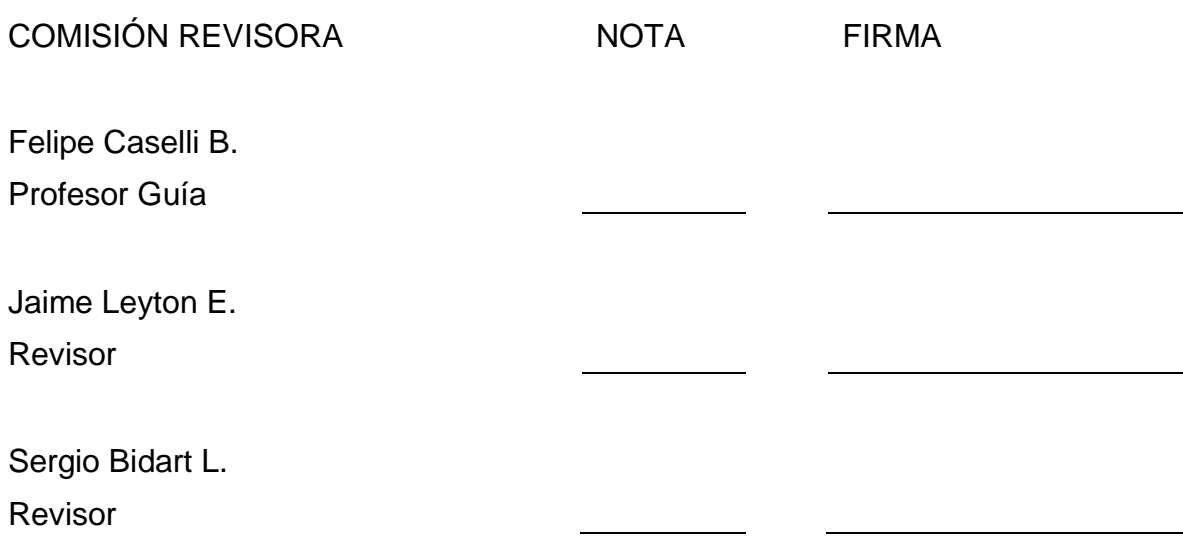

## **DECLARACIÓN**

Este trabajo, o alguna de sus partes, no ha sido presentado anteriormente en la Universidad de Valparaíso, institución universitaria chilena o extranjera u organismo de carácter estatal, para evaluación, comercialización u otros propósitos. Salvo las referencias citadas en el texto, confirmo que el contenido intelectual de este trabajo final de graduación es resultado exclusivamente de mis esfuerzos personales.

La Universidad de Valparaíso reconoce expresamente la propiedad intelectual del autor sobre esta Memoria de Titulación. Sin embargo, en caso de ser sometida a evaluación para los propósitos de obtención del Grado de Magíster en Administración y Gestión Portuaria, el autor renuncia a los derechos legales sobre la misma y los cede a la Universidad de Valparaíso, la que estará facultada para utilizarla con fines exclusivamente académicos.

Catalina Yáñez

\_\_\_\_\_\_\_\_\_\_\_\_\_\_\_\_\_\_\_\_

## **AGRADECIMIENTOS**

Agradecimientos eternos a AM, MA y JM. A Rosa, Juan y todos los que saben que forman parte de esta imperfecta pero amada familia. A mis compañeros de universidad, en especial a Felipe Bravo y Alejandro Osses. A mis compañeros de magister, Dani, Pablo, Cristian, Orlando, Odlanier, Álvaro y Alejandra. A mis RJS, por ser los más peleadores del mundo, pero los más apañadores siempre.

Agradecer también a Felipe Caselli, profesor guía y profesor de mi carrera, por la vocación al enseñar y la paciencia al resolver dudas.

Agradecer también a Terminal Cerros de Valparaíso por la oportunidad de desarrollar este proyecto, a Gonzalo Mercado y todos los que mostraron voluntad de recibirme y atenderme a lo largo del desarrollo de este trabajo.

**Dedicado a Rosa y en memoria de Juan**

*Y al expirar el niño, en noble anhelo, Dijo: "¿Verdad, mamita, que en el cielo Dios le dará un violín al pobre Yanko?"* **El Violín de Yanko Marcos Rafael Blanco Belmonte**

## **CONTENIDO**

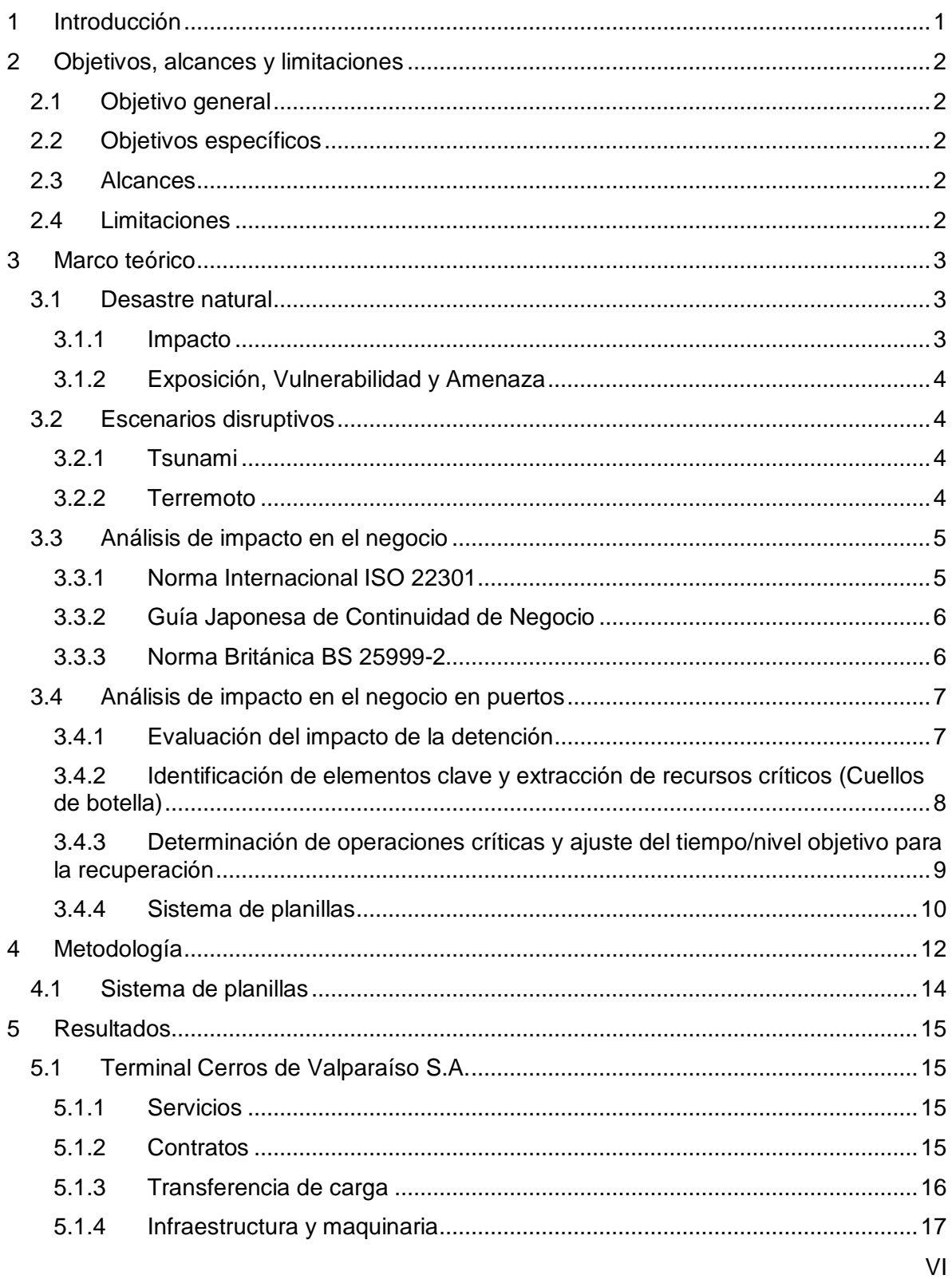

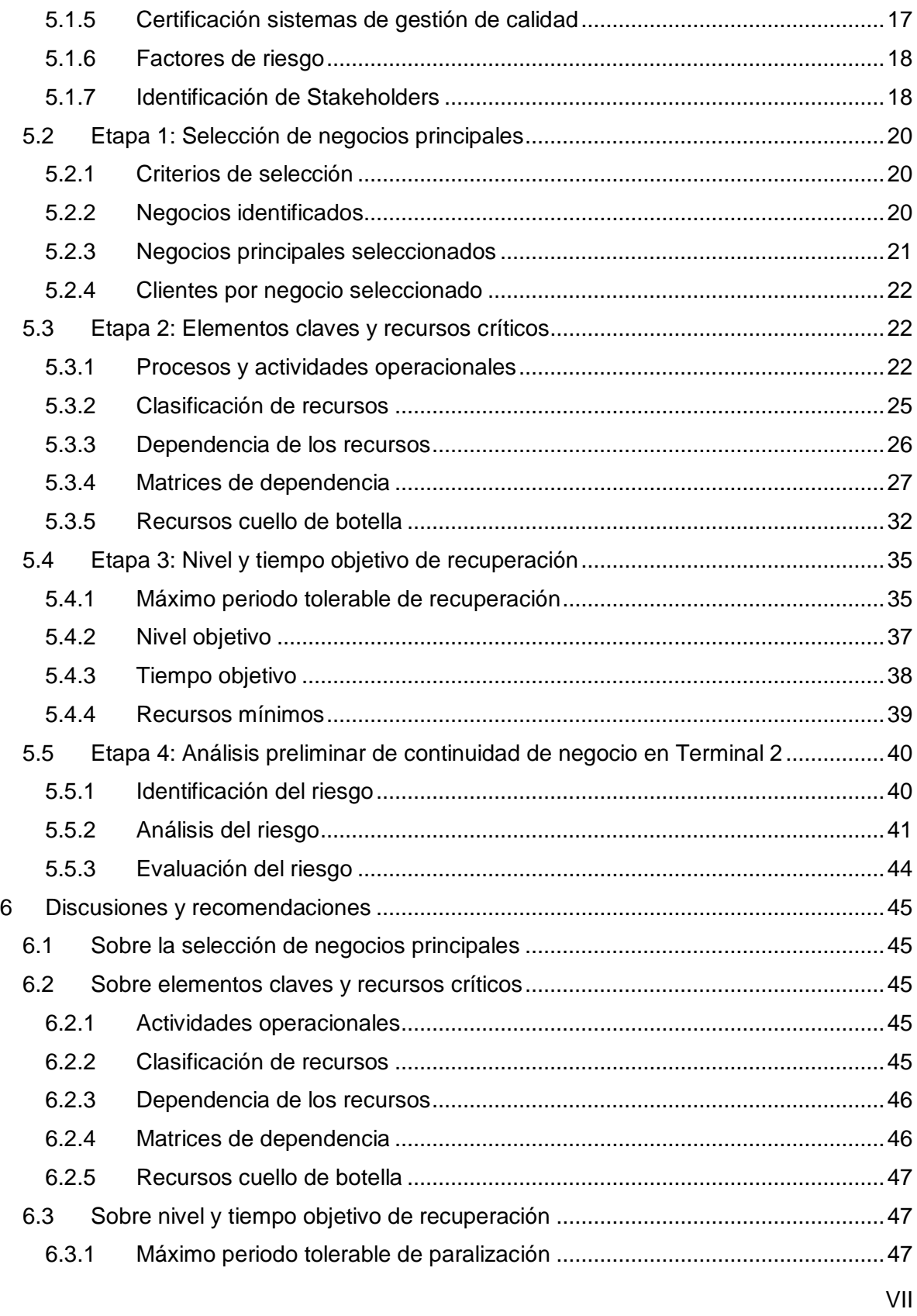

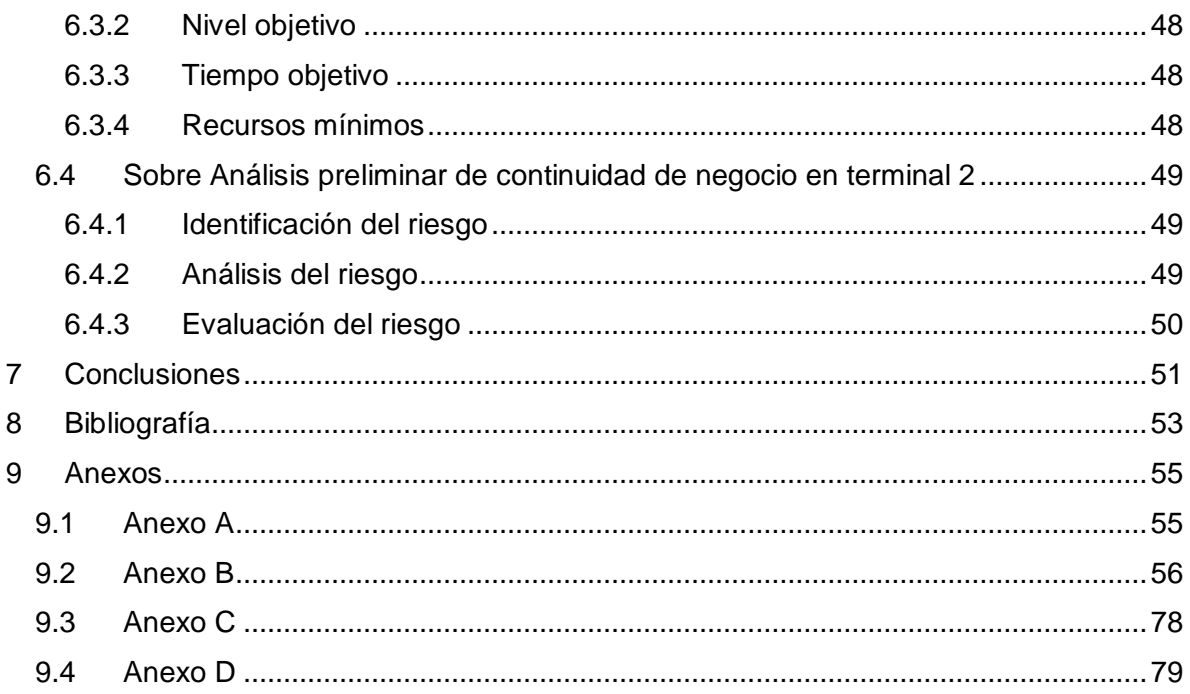

# **ÍNDICE DE FIGURAS**

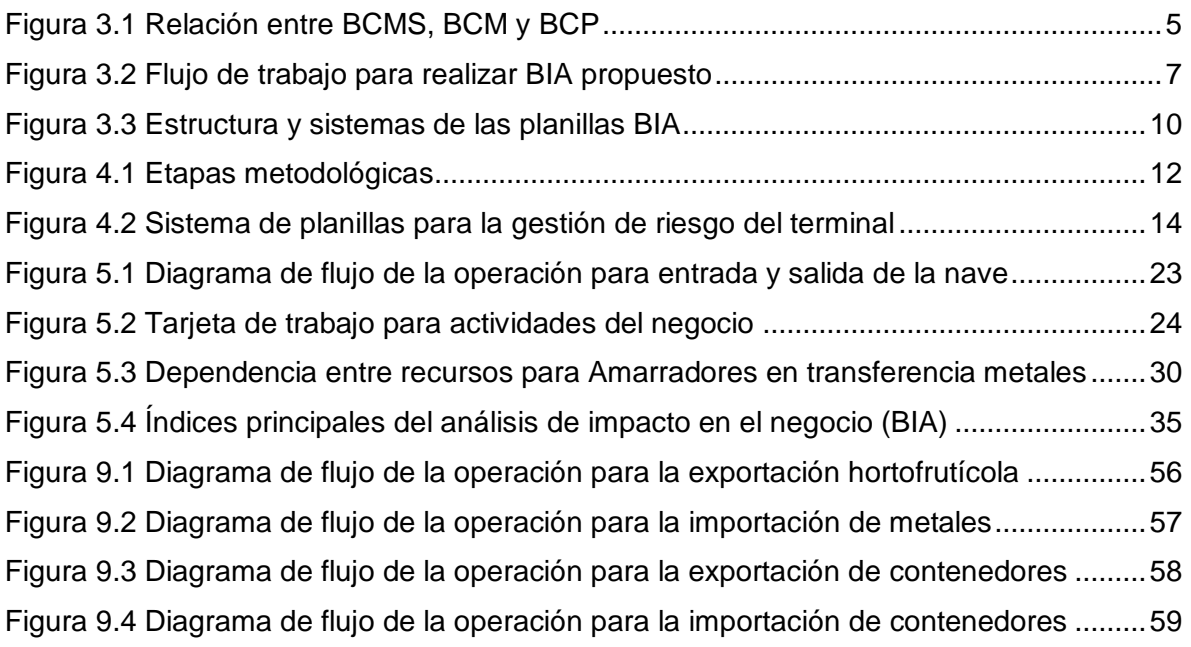

# **ÍNDICE DE TABLAS**

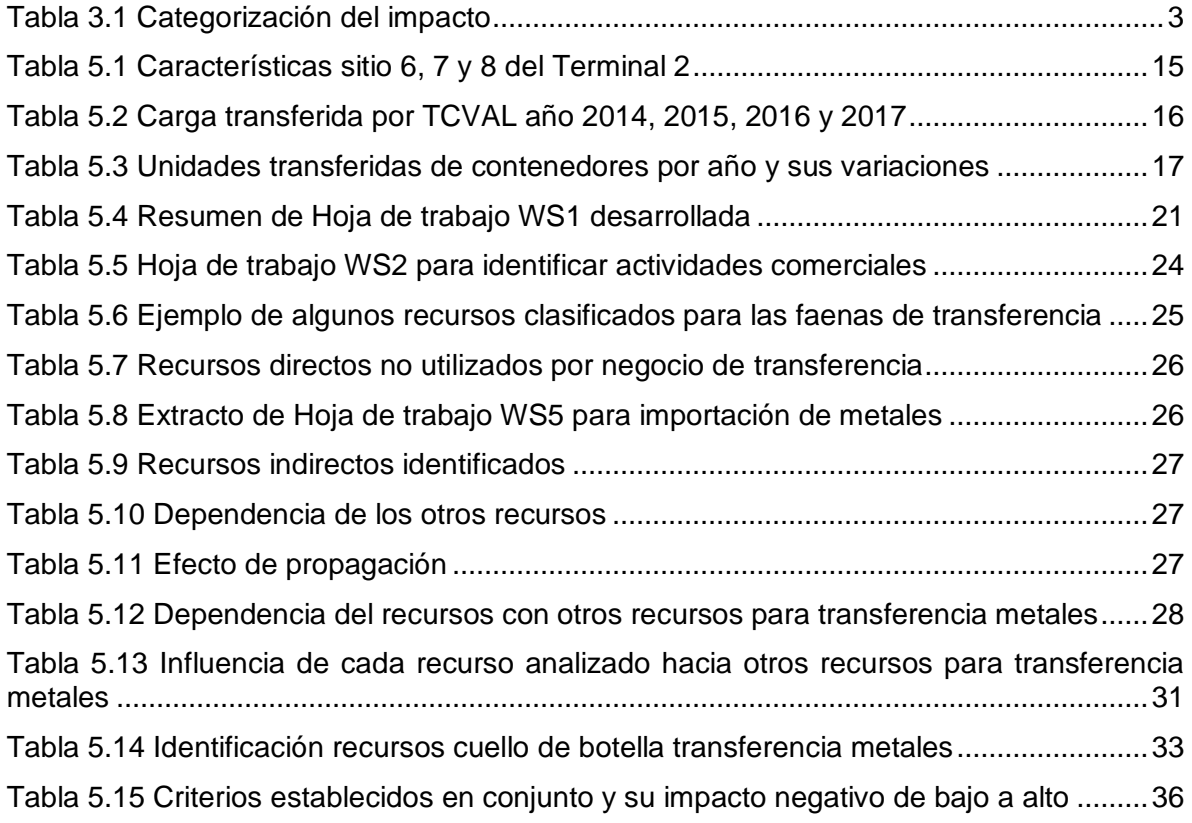

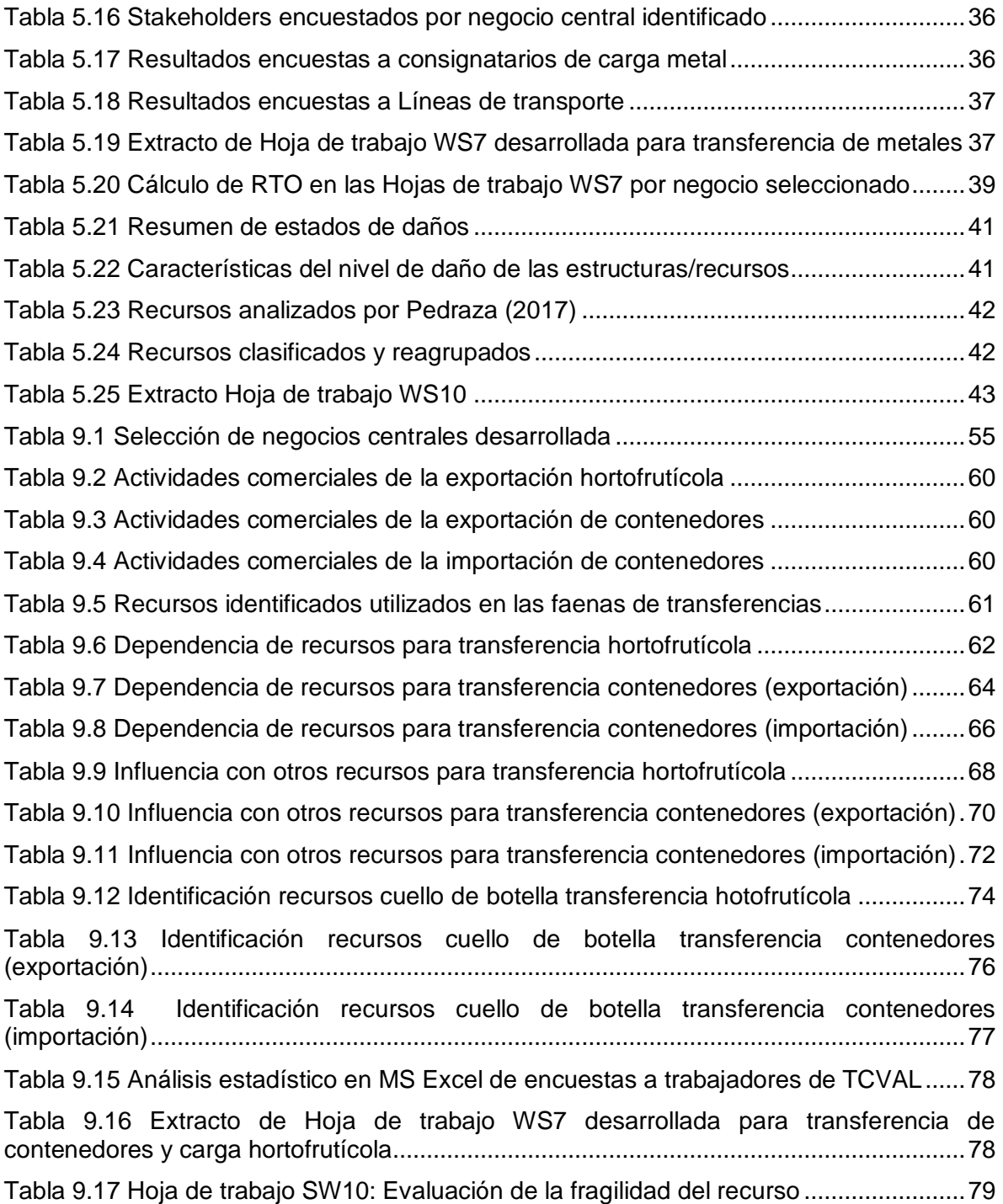

### **SIGLAS Y ABREVIATURAS**

**BCP:** Plan de Continuidad del Negocio (Business Continuity Plan)

**BIA:** Análisis de Impacto en el Negocio (Business Impact Analysis)

**BCM:** Gestión de la Continuidad del Negocio (Business Continuity Management)

**BCMS:** Sistema de Gestión de la Continuidad del Negocio (Business Continuity Management System)

**DIRECTEMAR:** Dirección General del Territorio Marítimo y de Marina Mercante

**EPV:** Empresa Portuaria Valparaíso

**MTDP:** Periodo Máximo Tolerable de Paralización (Maximum Tolerable Period of Downtime)

**PDI:** Policía De Investigaciones

**PRL:** Nivel de Recuperación Estimado (Predicted Recovery Level)

**PRT:** Tiempo Estimado de Recuperación (Predicted Recovery Time)

**RLO:** Nivel Objetivo de Recuperación (Recovery Level Objective)

**RTO:** Tiempo Objetivo de Recuperación (Recovery Time Objective)

**SAG:** Servicio Agrícola y Ganadero

**SERNAPESCA:** Servicio Nacional de Pesca

**SIAN:** Servicio Integral a la Nave

**SIDEMAR:** Sistema para Documentación Electrónica Marítima

**SNA:** Servicio Nacional de Aduanas

**SNS:** Servicio Nacional de Salud

**TCVAL:** Terminal Cerros de Valparaíso S.A.

#### **RESUMEN**

En este trabajo de titulación se desarrolla un análisis de impacto en el negocio en la empresa concesionaria de terminal 2 del puerto de Valparaíso desde diciembre del año 2013, Terminal Cerros de Valparaíso S.A.

La metodología utilizada para el desarrollo del análisis de impacto en el negocio es la propuesta en la Guía para la elaboración de BCP en los puertos de Chile, elaborada por el grupo de trabajo 4b de SATREPS-Chile. Este desarrollo está propuesto por etapas junto con el uso de planillas para el fácil tratamiento de la información recopilada, procesada y resultante.

Si bien la metodología utilizada propone para iniciar el análisis, una selección del o los negocios centrales de la empresa, TCVAL S.A. inicialmente ya sabía cuáles eran sus negocios más importantes.

Se crean los flujos de procesos y sus actividades, identificando recursos, entradas, salidas y controles, para cada negocio central seleccionado y así poder ser estudiados posteriormente.

El análisis se hace frente a los evento de terremoto y tsunami, por separados, evaluando las consecuencias en los recursos identificados uno a uno y determinando si se ven más afectados por el primer evento o por el segundo.

Se determina la dependencia entre recursos y se identifican los recursos cuello de botella, donde estos determinan el tiempo que tardará finalmente el terminal en recuperar sus funciones para las faenas de transferencias de carga.

Los resultados establecen que el terminal 2 no tiene las condiciones necesarias para soportar un evento disruptivo como un terremoto con magnitud aparente de 8.7 grados en escala Richter y IX en Mercalli o un tsunami que genera una inundación por al menos 3 trenes de ondas sobre el espigón y parte de la bahía de Valparaíso, y que las operaciones sí se verán interrumpidas en el tiempo estimado que tomarán los trabajos de recuperación, reparación y/o reemplazo de estructuras y equipos necesarios para que el terminal vuelva a estar operativo.